#### **Session 6: Supersonic/Hypersonic Perfect Gas Simulations**

Bob Biedron (Jeff White and Mike Park)

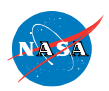

FUN3D Training Workshop July 20‐28, 2010

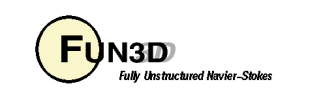

### **Session Overview**

- How to use FUN3D to compute supersonic and hypersonic flows
	- What are the challenges
	- List of inviscid flux types, their strengths and weaknesses
	- List of inviscid flux gradient limiter types, their strengths and weaknesses
	- Inviscid flux types and inviscid flux gradient limiters options that work the best for supersonic and hypersonic flows
	- Required practice for running adjoint based grid adaptation for sonic boom
	- Best practices for running supersonic and hypersonic flows
	- Example of a hypersonic flow application
	- What to do when things go wrong
- We will not cover:
	- Theory/details of the inviscid flux construction
	- Theory/details of the inviscid flux gradient limiters
- What should you already know
	- Physics of supersonic and hypersonic flows

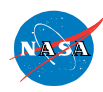

http://fun3d.larc.nasa.gov

FUN3D Training Workshop July 20‐28, 2010 2

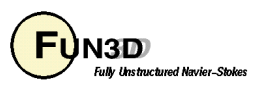

## **What Are the Challenges?**

- The inviscid terms can be discontinuous, i.e. when there are shocks
	- Strong shocks can cause difficulties in inviscid flux schemes especially near points in the flow where the dissipation vanishes. These are called entropy problems.
	- Shocks cause discontinuities that make robust implementation of higher order schemes difficult. This is called the monotonicty problem.
- The inviscid terms can be a problem when there is strong expansion
	- Strong expansions can cause difficulties such that the local conditions approach a vacuum. This is called the positivity problem.
	- Strong expansions near the sonic point where dissipation due to the u-a eigenvalues vanishes can cause difficulties . This is called the sonic rarifaction or "expansion shock" problem.
- There are a whole host of turbulence modeling challenges that are beyond the scope of this presentation
- We will concentrate on the inviscid terms in this presentation

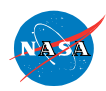

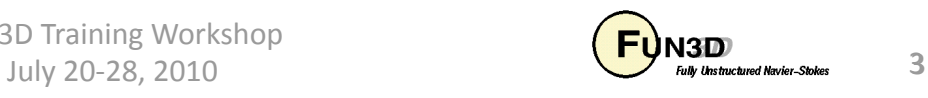

# **Inviscid Flux Types**

- Inviscid flux schemes fall into several categories :
	- Contact preserving, i.e. good for viscous flows
		- Flux difference splitting scheme of *flux\_construction = "roe"* 
			- Non positivity near vacuum conditions
			- The sonic rarefaction problem
			- The "carbuncle" problem
			- Non preservation of the total enthalpy in shocks
			- Entropy fixes exist for some but not all of these problems
		- Flux splitting schemes such as *flux\_construction = "*hllc" and "ldfss" may display some limited unphysical behavior at very strong normal shocks
	- Non-contact preserving, i.e. not usually good for viscous flows
		- Flux vector split scheme, flux construction ="vanleer", has desirable qualities
			- Positivity near vacuum conditions
			- Preservation of the total enthalpy in shocks
	- Hybrid or "blended" schemes
		- The *flux\_construction = "dldfss"* scheme is a blend of two schemes
			- The vanleer scheme at shocks via a shock detector
			- The ldfss scheme near walls via a shock and boundary layer detector

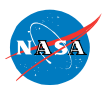

FUN3D Training Workshop July 20‐28, 2010 4

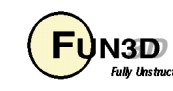

# **Inviscid Flux Gradient Limiter Types**

- Gradient limiters are available in two types:
	- Edge based : limiting is done on an edge by edge basis, *flux\_limiter = "minmod"*, *"vanleer"*, *"vanalbada"* and *"smooth"* 
		- They are less dissipative and they work pretty well on hex grids but they are not as robust on mixed element or tetrahedral grids.
		- They are not "freezable" and may cause convergence to get hung up by limiter cycling. They also can not be used when using the adjoint solvers
	- Stencil based : limiting is done based on the max and min reconstructed higher order edge gradients that exist over the entire control volume "stencil", *flux\_limiter = "barth"*, *"hvanleer"*, *"hvanalbada"*, *"hsmooth"* and *"venkat"* 
		- They are more robust but more dissipative and work on all grid types
		- They are "freezable", i.e. they can be frozen after a suitable number of iterations which sometimes will allow the solution to converge further and they must be used when solving adjoint equations
		- Limiters with the "h" prefix include a heuristic stencil based pressure limiter to increase robustness and they also automatically activate the supersonic floors option

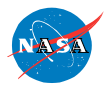

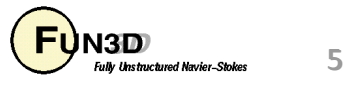

## **Calorically Perfect Supersonic flow**

- *eqn\_type = "cal\_perf\_compress"*
- Maximum Mach number in computational domain < 3.0 such that:
	- Shocks are relatively weak
	- Expansion fans are relatively weak
- Inviscid flux options suitable for these applications:
	- When solving Euler eq. i.e. *viscous\_terms = "inviscid"* 
		- *flux\_construction = "vanleer"*, *"ldfss"* or *"hllc"*
	- When solving Navier-Stokes eq.: *viscous\_terms = "laminar"* or *"turbulent"* 
		- *flux\_construction = "ldfss"* or *"hllc"*
- Inviscid flux gradient limiter options most suitable for these applications:
	- For applications that do not require solving the adjoint eq's.:
		- *flux\_limiter = "vanleer"*, *"vanalbada" "hvanleer"* or *"hvanalbada"*
	- For applications that do require solving the adjoint eq's.:
		- *flux\_limiter = "hvanleer" or "hvanalbada*"

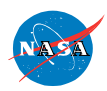

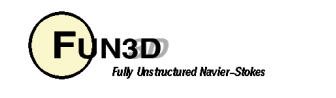

### **Calorically Perfect Hypersonic flow**

- *eqn\_type = "cal\_perf\_compress"*
- Maximum Mach number in computational domain 3.0 -> 10.0 such that:
	- Shocks may be strong, especially when there are normal shocks
	- Expansion fans may be strong
- Inviscid flux options suitable for these applications:
	- When solving Euler eq. i.e. *viscous\_terms = "inviscid"* 
		- *flux\_construction = "vanleer"* or *"dldfss"*
	- When solving Navier-Stokes eq.: *viscous\_terms = "laminar"* or *"turbulent"* 
		- *flux\_construction = "dldfss"*
- Inviscid flux gradient limiter options suitable for these applications:
	- For all applications:
		- *flux\_limiter = "hvanleer"* or *"hvanalbada"*

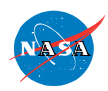

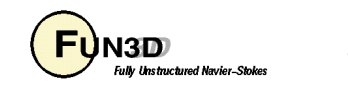

### **Running the Code: Best Practices**

- Applications with shocks and expansions may need to be run in 2 steps. This is sometimes true for supersonic flow and almost always true for hypersonic flow.
	- Step 1 : Run solution first order while scheduling the CFL number to evolve the solution to a quasi-steady state;
		- *first order iterations = xxxx*, where *xxxx* is the same as the number of iterations specified by *steps = xxxx* and
		- note that *schedule\_iterations = 1 yyyy should have yyyy < xxxx*
		- *schedule cfl = 0.1 zz.00* where *zz* is a stable CFL number that is case dependent
	- Step 2 : Restart solution higher order while scheduling the CFL number to compute the final solution;
		- Read the restart file, i.e. *restart\_read = "on"*
		- first\_order\_iterations = *0*
		- *schedule cfl = 0.1 hh.00* where *hh* is a stable CFL number that is case dependent and will most likely be smaller than the CFL used in Step 1.

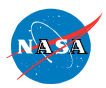

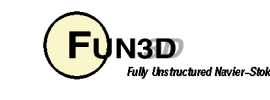

## **Running the Code: Sonic Boom**

- Adjoint requires a frozen or differentiated limiter
- Using cut cells
	- Cut cells permit a differentiated heuristic limiter
		- *flux\_limiter = "minmod"* when *–cut\_cell*
	- Aft-facing steps are an issue
		- *--supersonic\_floors* clips low density and pressure
		- project.cutbc *3055* allows blowing
	- *flux\_construction = "vanleer"*
- Body fitted grids
	- *--freeze\_limiter at\_this\_iteration* freezes limiter at this iteration
		- Requires a node-based "freezeable" limiter

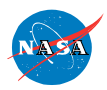

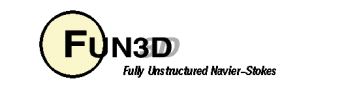

#### **Supersonic/Hypersonic Retro-propulsion Flow Example**

- Turbulent retro-propulsion re-entry plume flow using grid adaptation
	- Supersonic free stream (Mach = 2.0) and
	- Hypersonic plume flow (Mach = 12.0)
- Relevant namelist settings

```
 &code_run_control 
          steps = 7500 
          restart_read = 'off' 
<i>1
         &inviscid_flux_method 
          first_order_iterations = 2500 
          flux_limiter = 'hvanalbada' 
          flux_construction = 'dldfss' 
<i>1
         &nonlinear_solver_parameters 
         schedule_iteration = 1 100
```
 **schedule\_cfl = 0.1 10. schedule\_cflturb = 0.01 1.** 

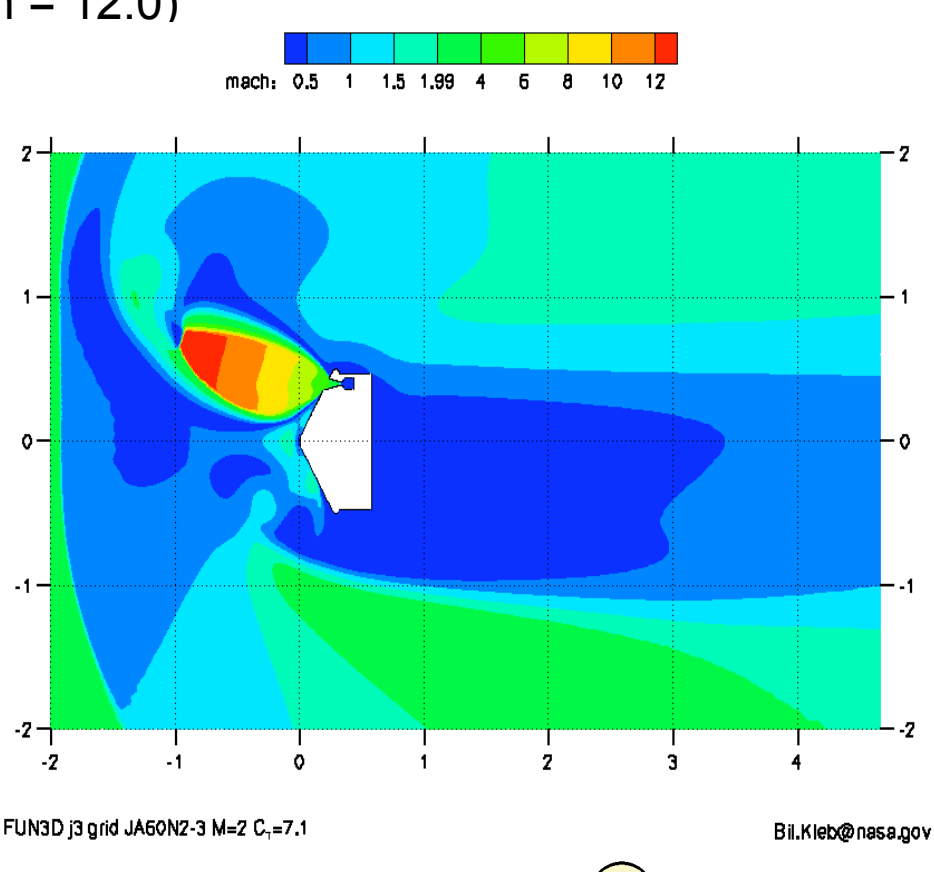

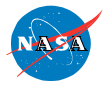

*<i>1* 

FUN3D Training Workshop July 20-28, 2010

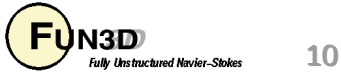

#### **Supersonic/Hypersonic Retro-propulsion Flow Example**

- Residuals show continuity and energy eq. converged  $\sim$  4 orders
	- Jet unsteadiness probably preventing convergence
- Lift has converged, i.e. is no longer changing
- Switch from 1<sup>st</sup> order to 2<sup>nd</sup> order scheme occurs at 2500 iterations
- The hvanalbada limiter was frozen at 5000 iterations via the command line option *--freeze\_limiter 5000*

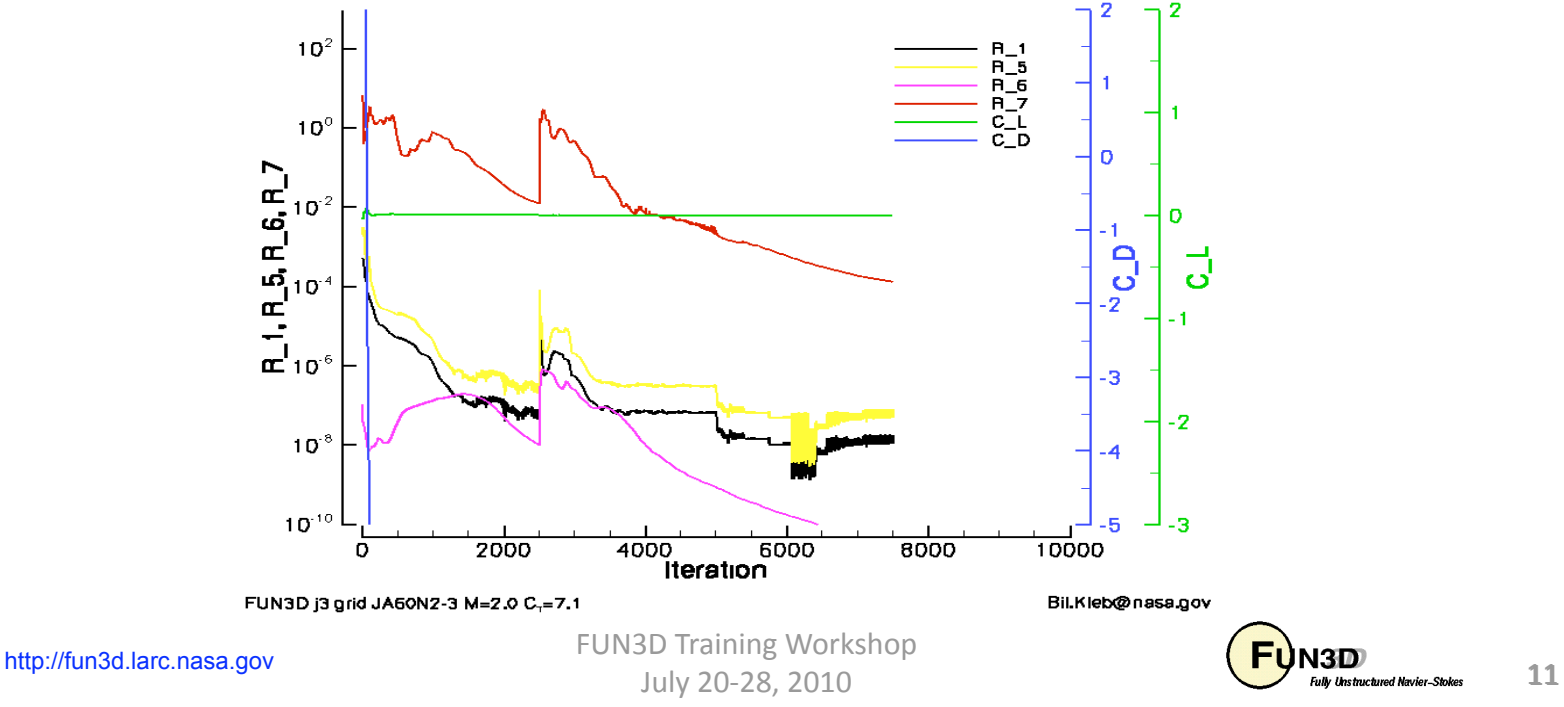

### **Supersonic/Hypersonic Retro-propulsion Flow Example Some Observations**

- Turbulent flow has made this case easier to run because of the added dissipation caused by the eddy viscosity in the retropropulsion jet
- If this case were laminar, it would probably be more difficult to run
	- You would need to be careful that the dldfss flux scheme does not add too much dissipation. However,
		- The careful use of feature based grid adaptation could address this
		- The proper use of output based grid adaptation would automatically address this
	- You would probably need to resort to the 2 step code running approach described earlier

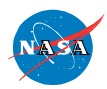

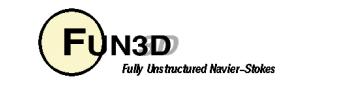

#### **What To Do When Things Go Wrong**

- Try running the code  $1^{st}$  order before switching to  $2^{nd}$  order
- Try running the code  $1^{\text{st}}$  order longer before switching to  $2^{\text{nd}}$  order
- Try decreasing the CFL number
- Try decreasing the number of linear sub-iterations
- Check your grid resolution near the max. residual location
	- Under-resolved expansions can cause a lot of trouble
	- Really large grid aspect ratios near expansions can cause trouble
- Check to make sure your boundary conditions are well posed. This is especially true for internal flows

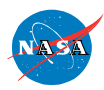

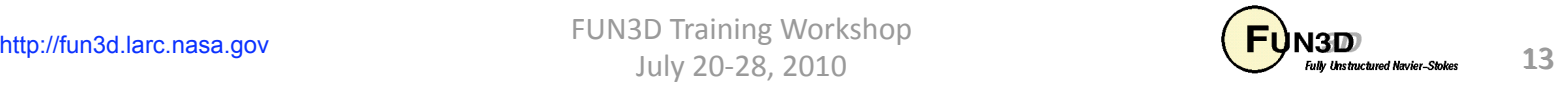

#### **What We Learned**

- A little bit about flux schemes
- A little bit about flux gradient limiters
- Which flux schemes to use for supersonic flow
- Which flux gradient limiters to use for supersonic flow
- Which flux schemes to use for hypersonic flow
- Which flux gradient limiters to use for hypersonic flow
- Some best practices
- What the convergence behavior may look like
- What to do when things go wrong

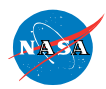

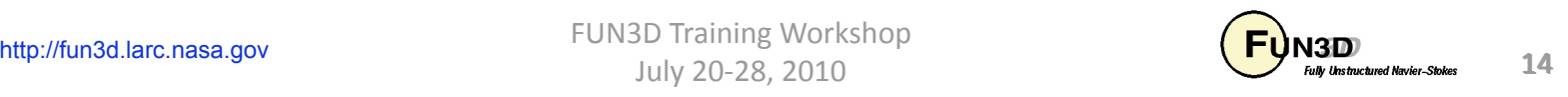